## Accounts Payable

## **Vendor Payment**

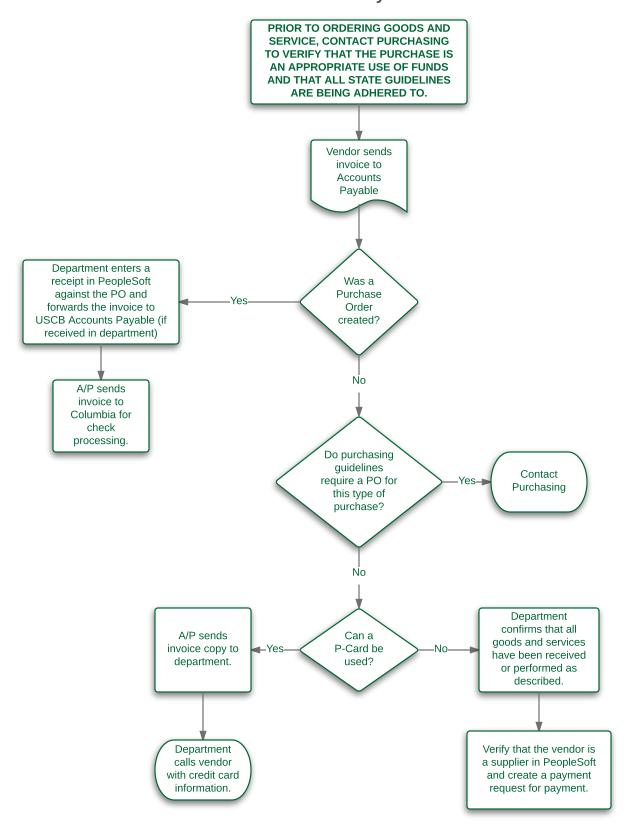